СОГЛАСОВАНО

Протокол метод. совета № 1

OT (1) 102021

ответственный за ВР

Elsent C.B. Зязева

Мероприятия

Спартакиада учащихся общеобразовате.

Беседы, посвященные ЗОЖ

Организация работы спортивных секциі

Проведение осеннего кросса, 1-9 классь

Декада физкультуры и спорта

Общешкольные соревнования по пионе

Общешкольные соревнования по футбо

Семейные старты «Мы веселые ребята»

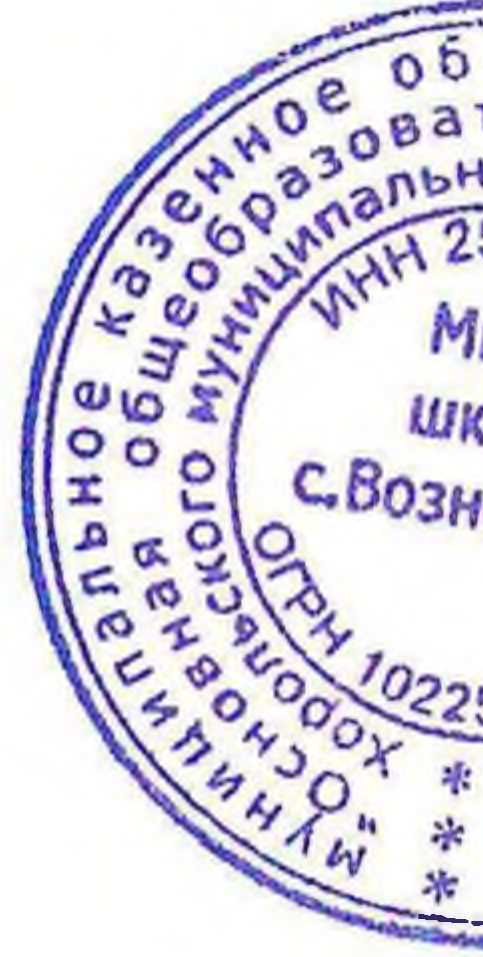

## Календарный план физкультурно-оздоровительных и спортивно-массовых мероприятий МКОУ школа с. Вознесенка на 2021 - 2022 учебный год

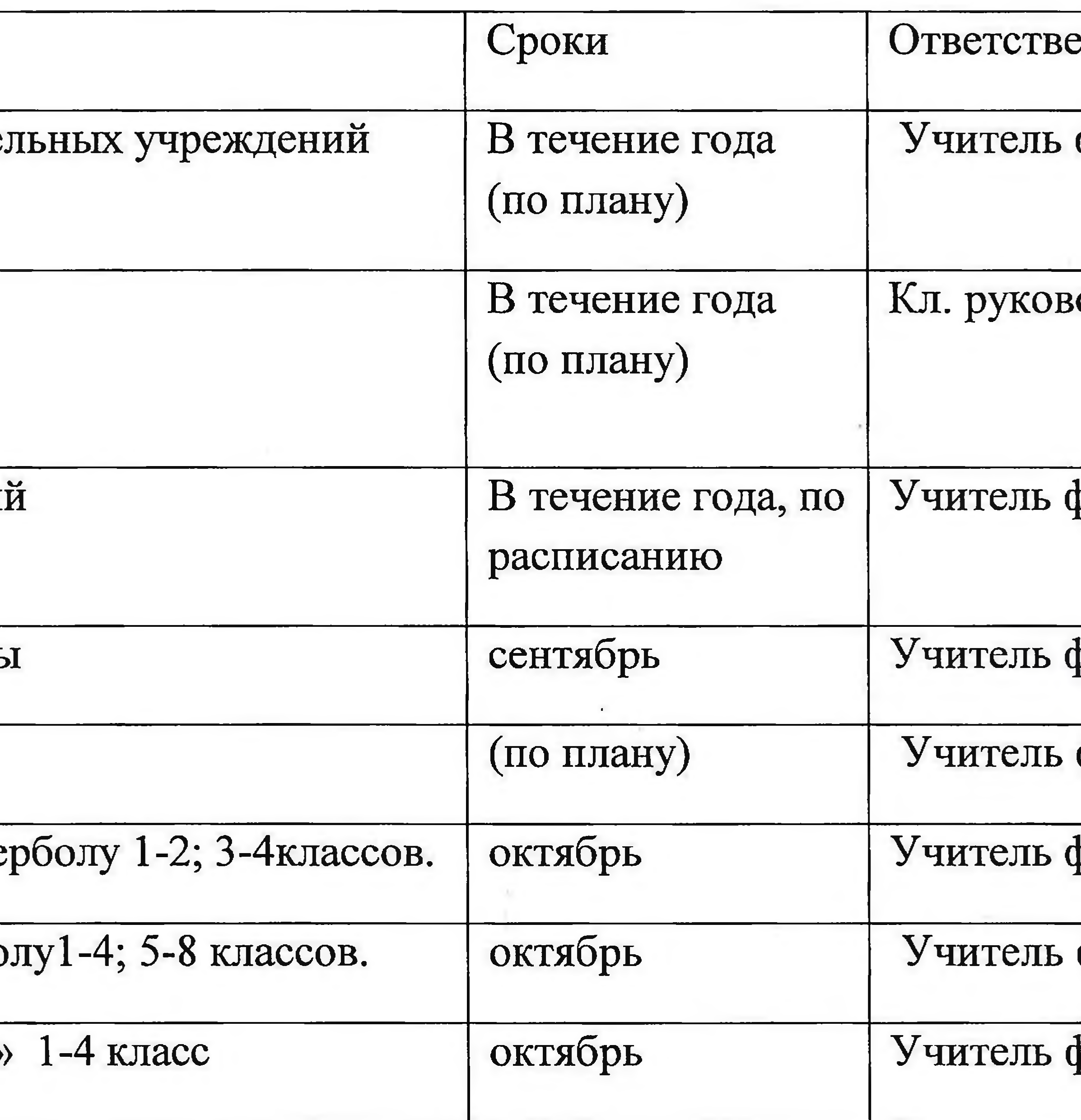

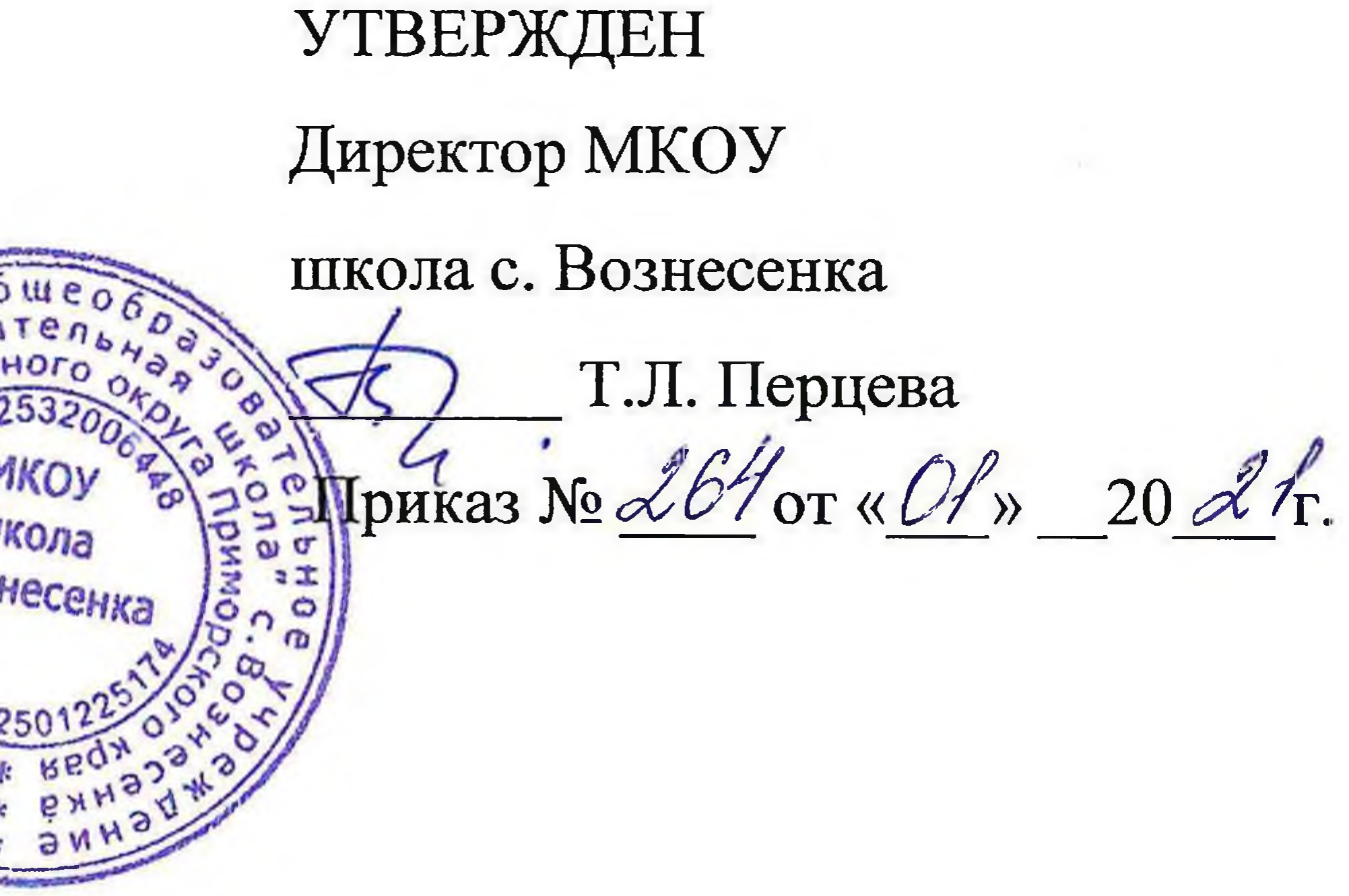

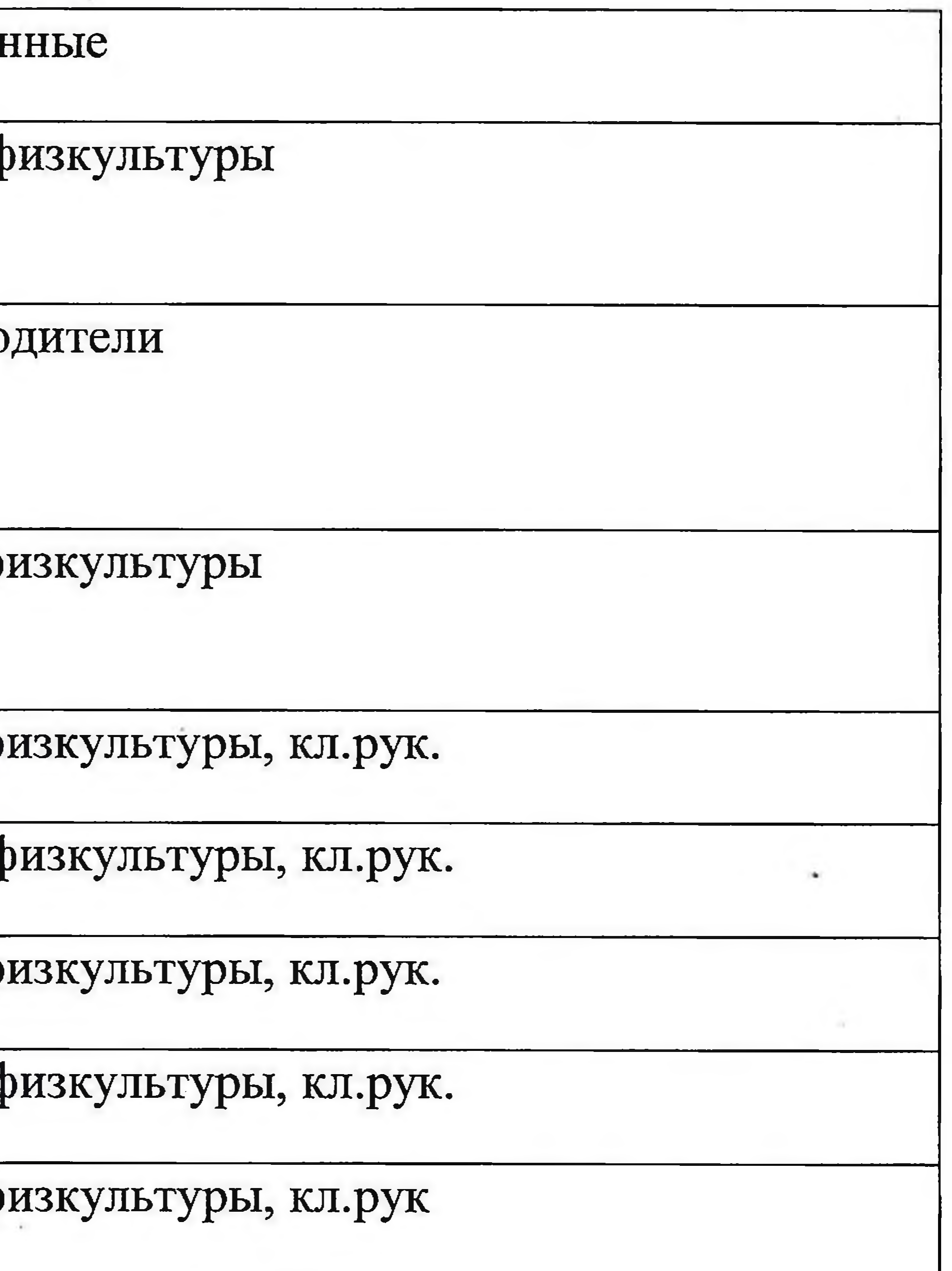

Соревнования по волейболу для учащих

Соревнования «От игры к спорту» 1-4 к

Соревнования по стритболу для учащих

Общешкольные соревнования по Волей

6-9 классов

Соревнования по стритболу для учащих

Лыжный кросс для учащихся 1-9 классс

Веселые старты «Букварь спорта» 1-4 к.

Весенний кросс «В здоровом теле здоро классов.

Организация социально-значимой деяте период

Организация спортивно-массовой работ пребывания детей

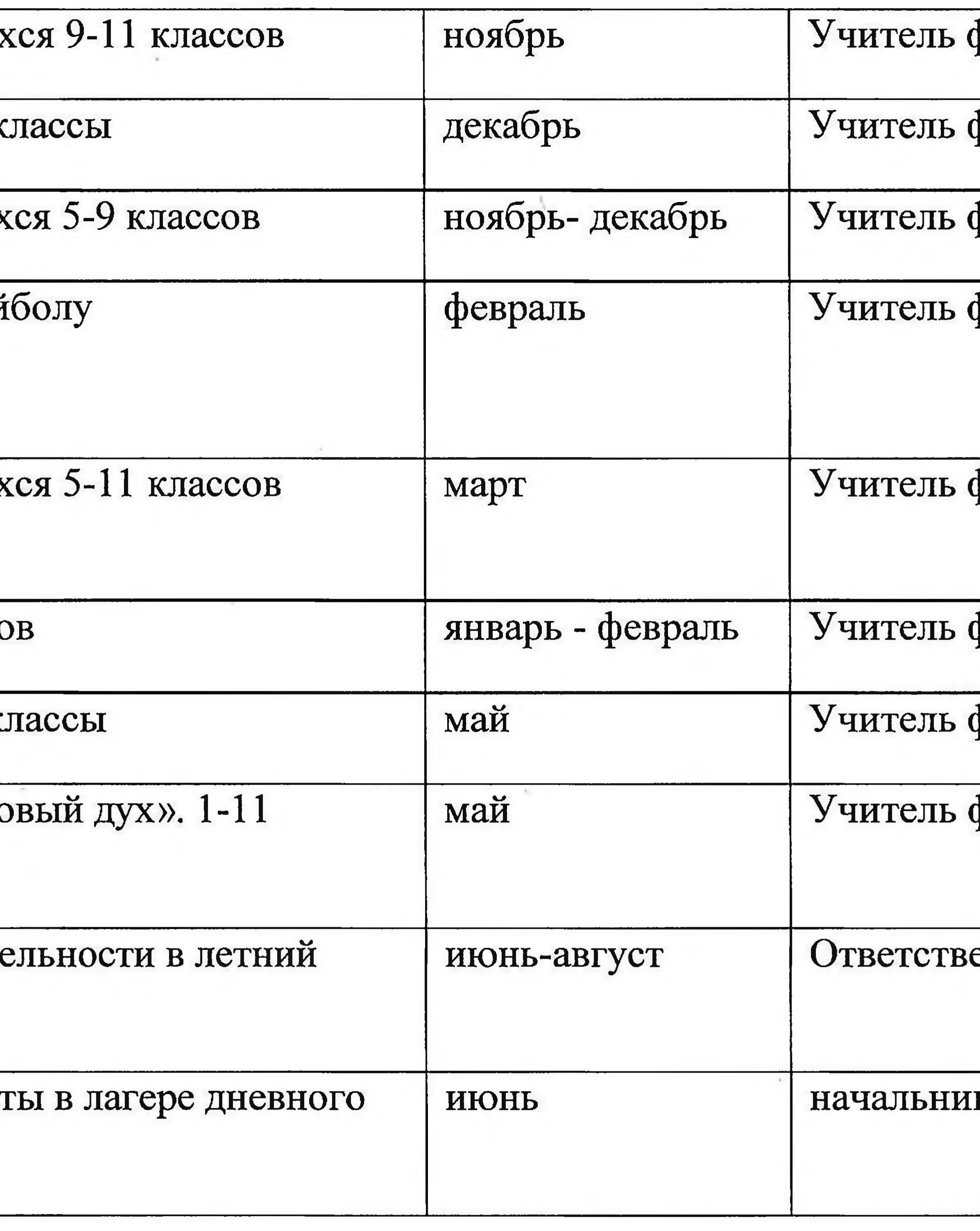

физкультуры, кл.рук физкультуры, кл.рук физкультуры, кл.рук физкультуры, кл.рук физкультуры, кл.рук ризкультуры, кл.рук физ.культуры, кл.рук физкультуры, кл.рук енный за ВР, учитель физкультуры, кл.рук к лагеря, учитель физкльтуры, кл.рук  $\ddot{\phantom{1}}$